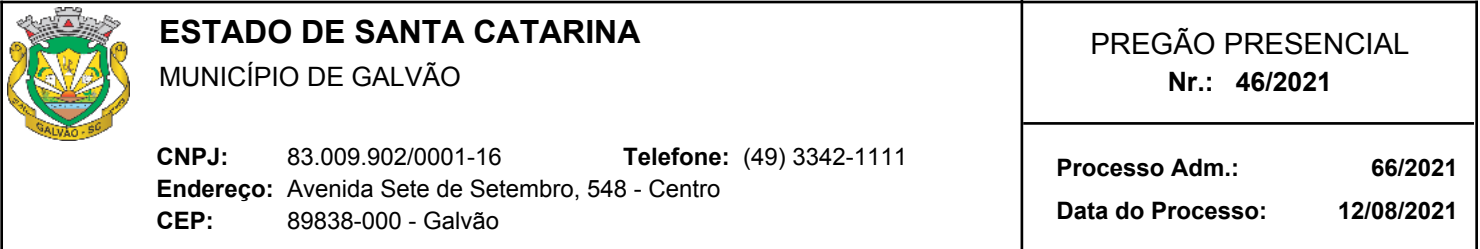

## **TERMO DE HOMOLOGAÇÃO E ADJUDICAÇÃO DE PROCESSO LICITATÓRIO**

O(a) responsável desta entidade, no uso das atribuições que lhe são conferidas pela legislação em vigor, especialmente pela Lei 10.520/02, e alterações posteriores, a vista do parecer conclusivo exarado pela Comissão de Licitações, resolve:

01 - Homologar e Adjudicar a presente Licitação nestes termos:

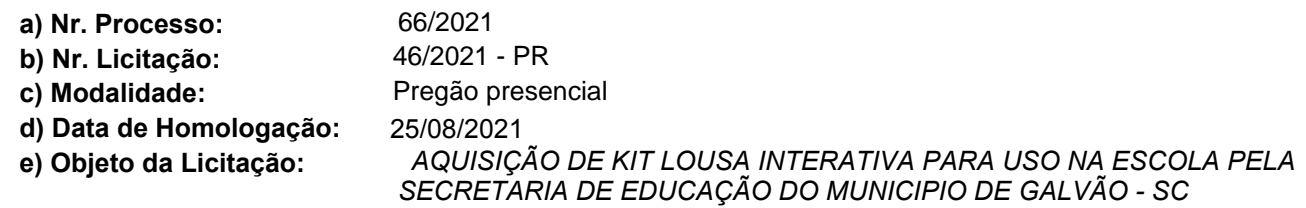

## **Participante: STANDARD AUDIOVISUAIS LTDA**

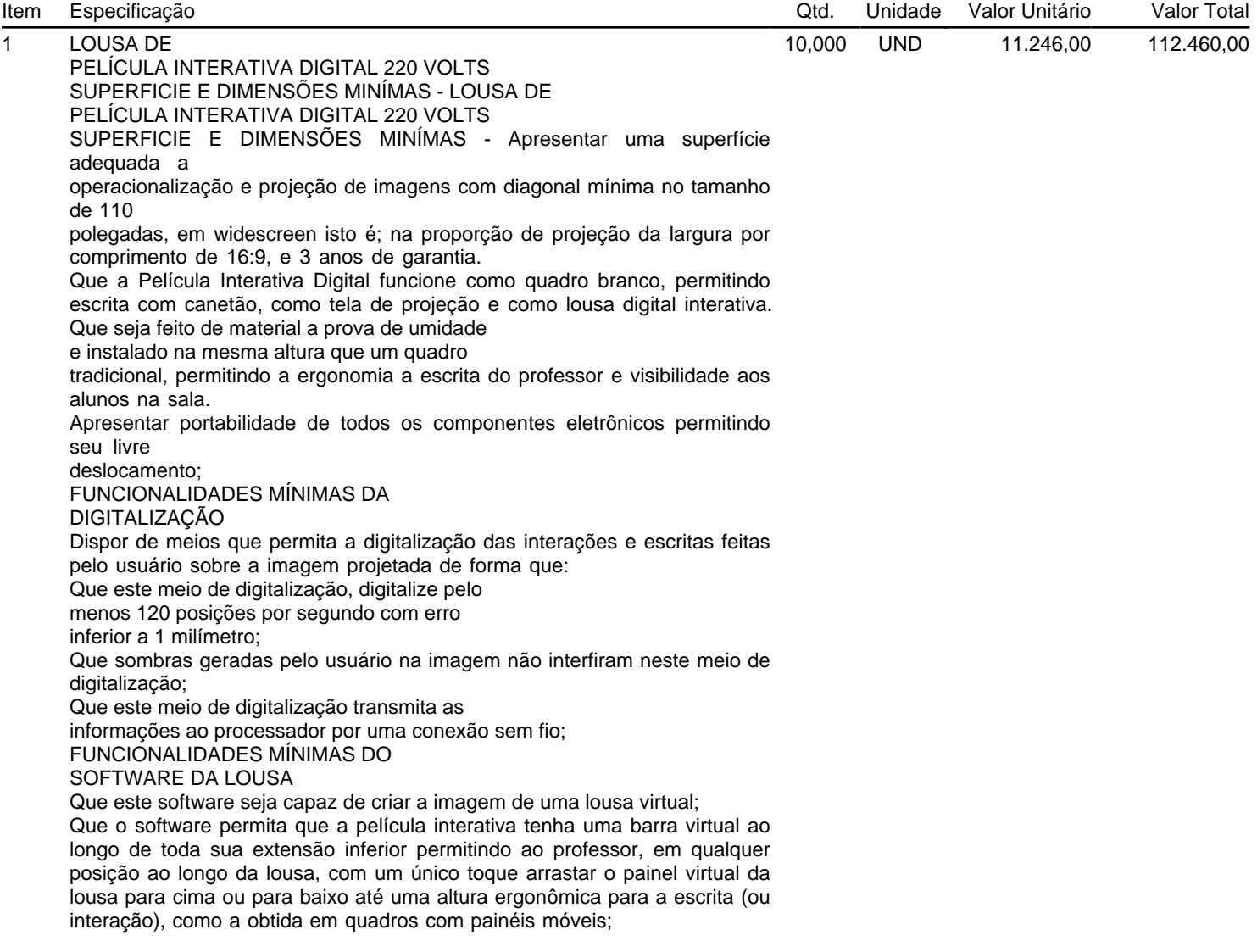

Que o software permita que esta lousa virtual

tenha uma barra flutuante de ferramentas e que nesta barra flutuante constem as ferramentas: "caneta e borracha" com várias opções de cores, espessuras do traço e tamanho de borracha com uso similar ao uso em um quadro analógico, isto é, com a ferramenta caneta selecionada o professor ao tocar na lousa passa a escrever, com tinta virtual, como faria tocando a ponta de uma caneta ou com o giz;

Que além das ferramentas caneta e borracha

nesta barra flutuante, o software permita criar

um computador "touch" virtual, dentro da lousa, que é uma cópia ativa do computador do professor;

Que este computador virtual, cópia do computador do professor, possa ser redimensionado e movimentado pelo professor de forma a permitir a maior visibilidade por todos os alunos da classe e facilitar a interação do professor com os conteúdos digitais:

Que o computador do professor possa ser

controlado pelo toque do professor sobre

ícones neste computador virtual, como feito em qualquer computador "touch screen".

Que o professor possa manter este computador visível enquanto escreve comentários na lousa virtual. Por exemplo, o professor deve ser capaz de apresentar um arquivo tipo "Power Point" neste computador virtual e simultaneamente fazer comentários adicionais na lousa virtual.

Que o professor possa selecionar qualquer

região ou documento dentro deste computador virtual e arrastar uma cópia desta região ou documento para dentro da lousa gerando uma imagem desta região ou documento na lousa virtual sobre a qual o professor pode adicionar comentários ou fazer modificações;

Que permita salvar todas as alterações feitas na lousa digital no formato PDF;

Que tenha meios que permitam o compartilhamento em tempo real ou a gravação de vídeos, com imagem e som de todas as alterações e informações apresentadas pelo professor, permitindo também a integração, nestes vídeos, as imagens geradas por qualquer câmera instalada na unidade de processamento, por exemplo o vídeo do professor escrevendo na lousa virtual.

Que seja compatível com o sistema operacional Windows 7 ou superior; No fornecimento da lousa de película interativa digital, deverá a vencedora deste item, garantir a instalação da lousa e demais equipamentos com fornecimento de todos os materiais necessários as insta

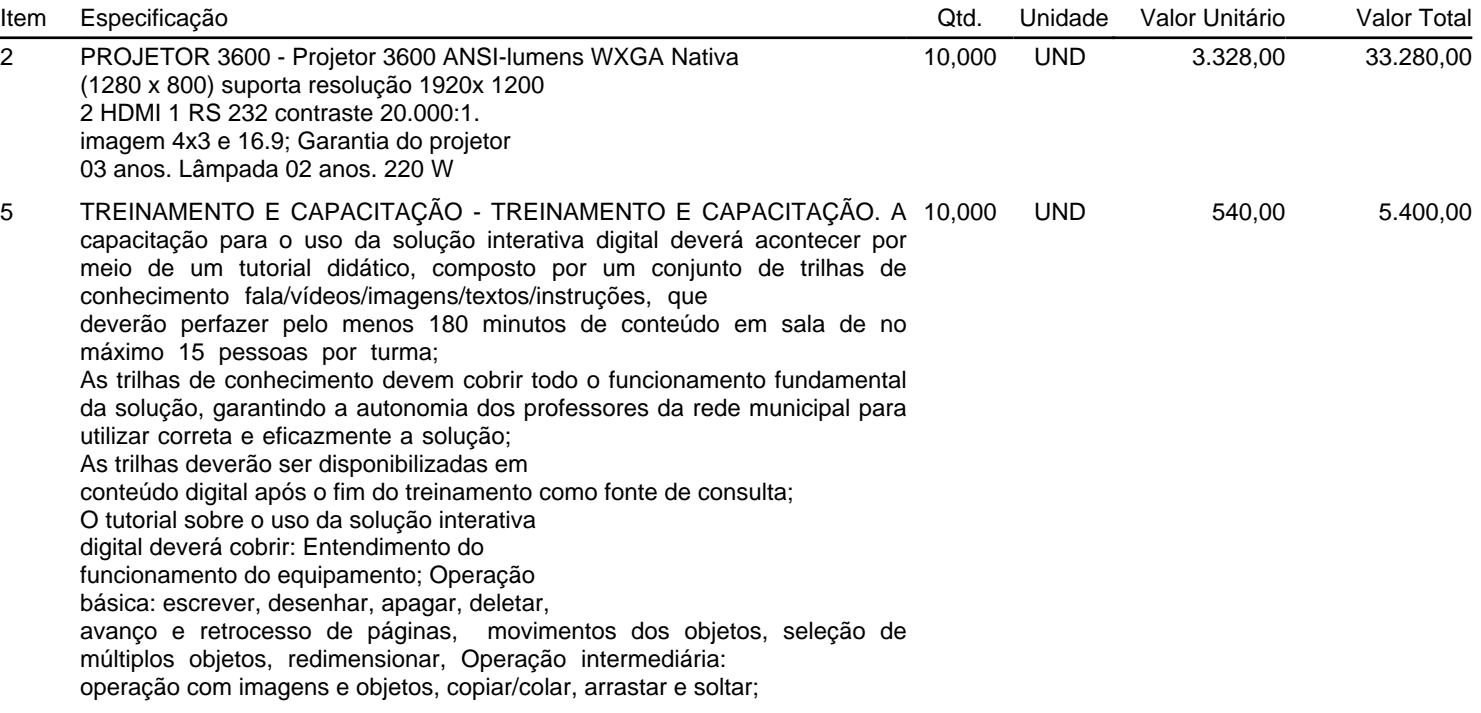

inserção de imagens e formas geométricas, agrupar e desagrupar, como executar a captura de tela; Entender e executar a Interação com outros aplicativos do computador; trabalhando com imagens e vídeos; Abrir, salvar e exportar arquivos de trabalho; gravação, armazenamento, recuperação e envio das aulas. Apresentação de exemplos de utilização de lousa digital; Deverá ser fornecido certificado de conclusão do treinamento a todos os professores que completarem o tutorial; O programa de capacitação deve disponibilizar as instruções de seu funcionamento escrito em Português do Brasil.

**Total do Participante:** 151.140,00

## **Participante: GF EQUIPAMENTOS ELETRONICOS LTDA**

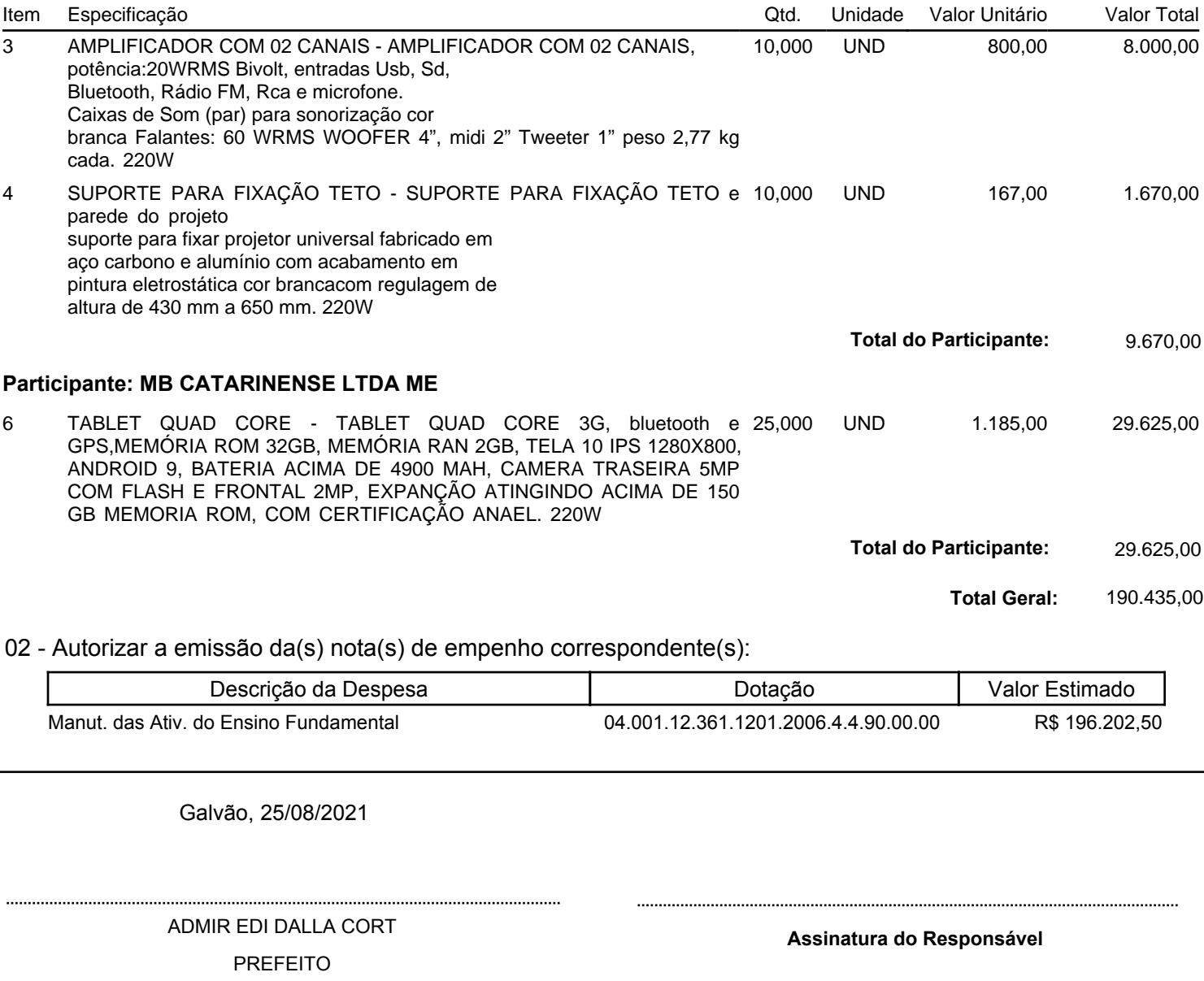